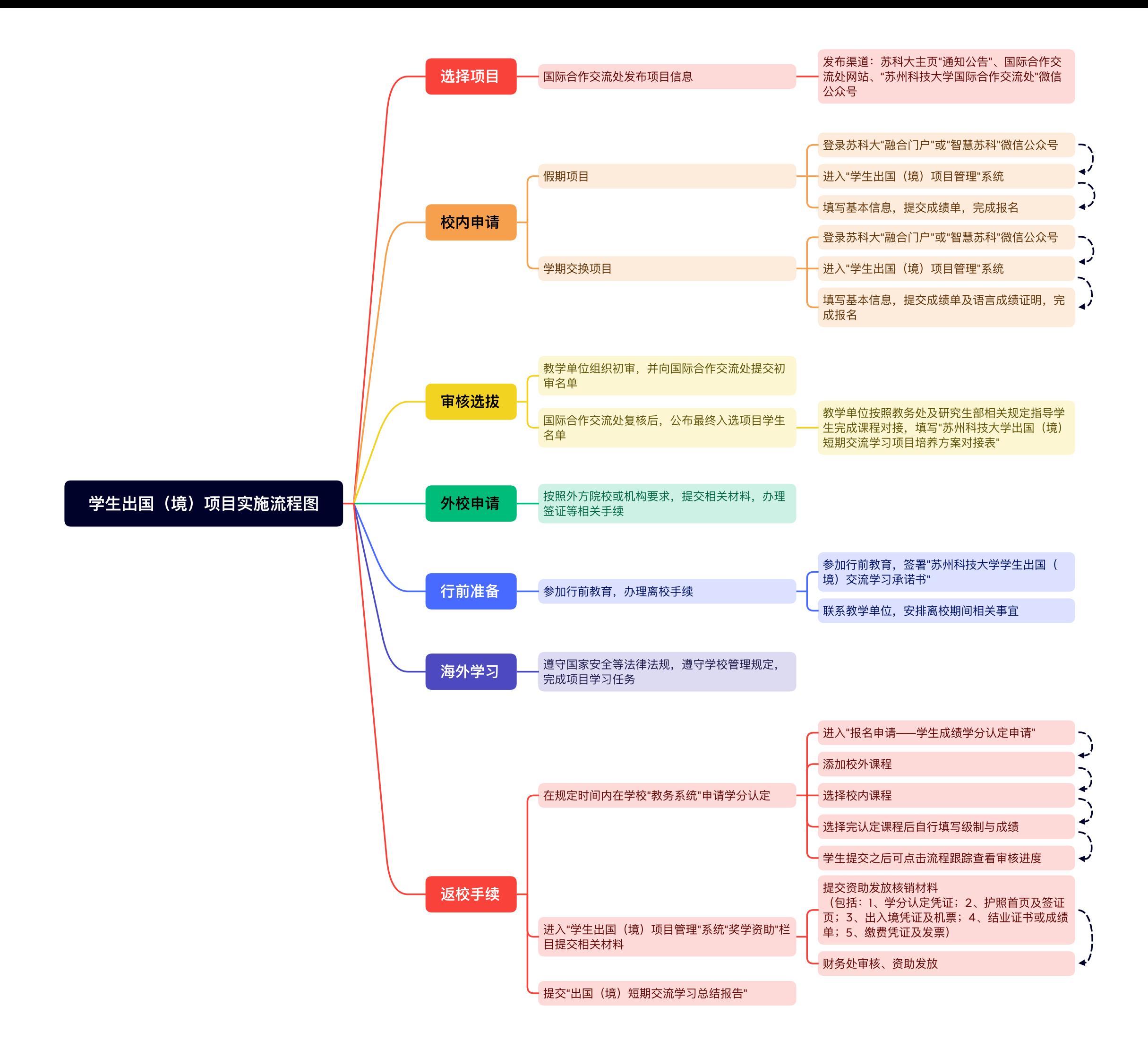

Presented with **xmind**